# PURDUE UNIVERSITY®

#### **CS 50011: Introduction to Systems II Lecture 12: Web Applications**

Prof. Jeff Turkstra

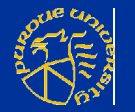

© 2017 Dr. Jeffrey A. Turkstra 1

## **Lecture 12**

#### **Overview**

- Model view controller
- Sessions and cookies
- Cloud computing
- **Real web app walkthrough**

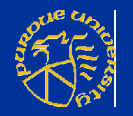

#### **Client Server Model**

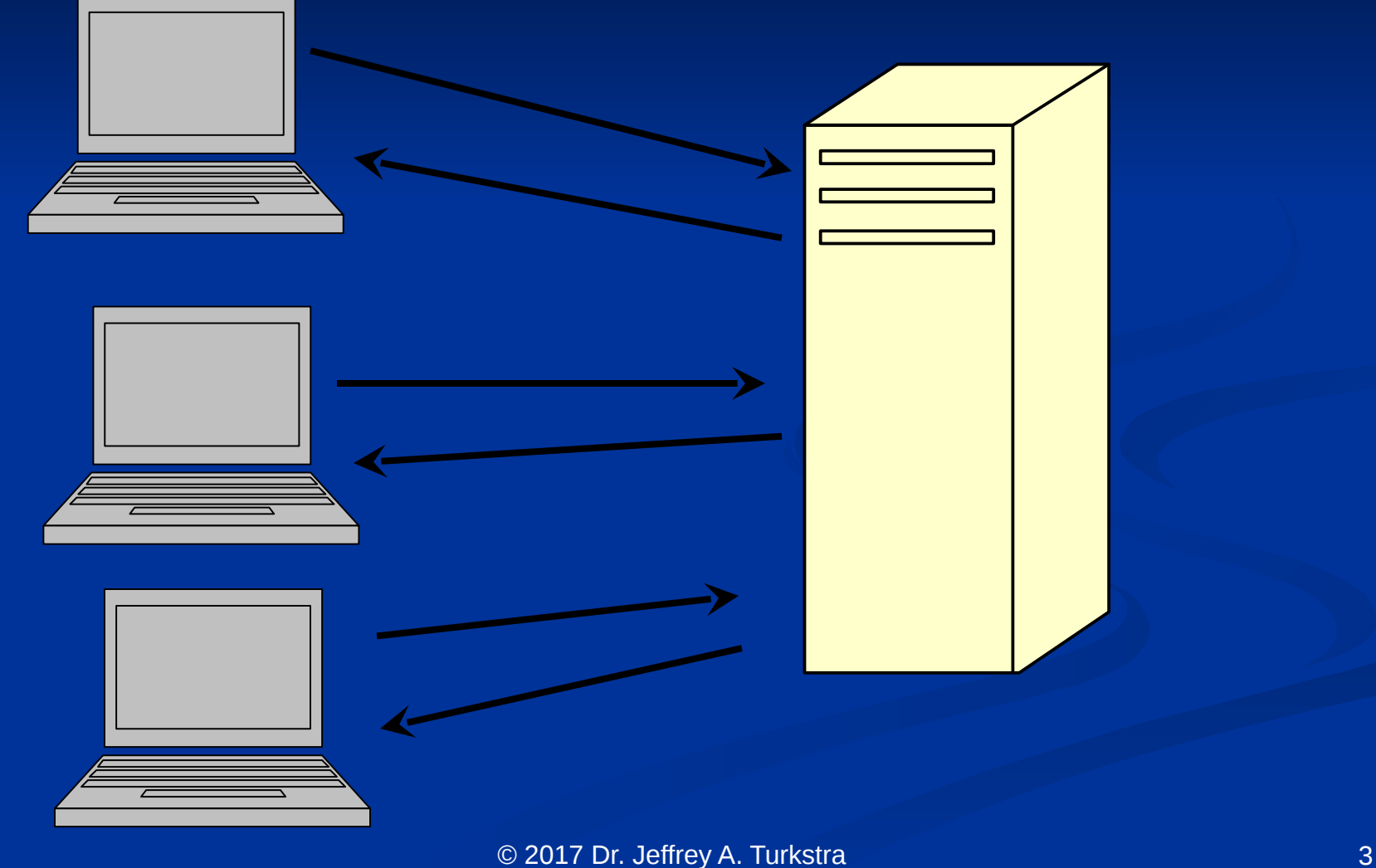

# **Web application**

 Client is the web browser **Common applications**  Webmail **Purchasing sites** ■ Youtube

 $\blacksquare$  etc

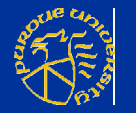

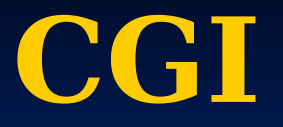

 Computer Gateway Interface ■ "CGI Scripts" **• One of the first mechanisms for** generating web pages dynamically **RFC 3875** 

**Provides a server-side execution** environment with access to certain client-transmitted data

■ And of course, the server's data

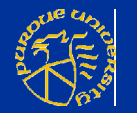

**SERVER SOFTWARE** SERVER\_NAME REQUEST\_METHOD QUERY\_STRING REMOTE HOST etc

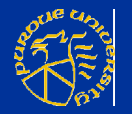

 Usually involves starting another process **Easy to run out of resources** ■ FastCGI ■ Prefork  $\blacksquare$  mod perl Imod php

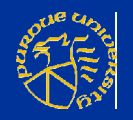

## **Alternatives**

 ASP **ColdFusion**  Dart **JSP/Java**  Node.js **PHP Python** 

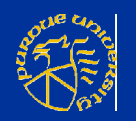

...

# **What about the data?**

 Multi-tier web applications ■ 3-Tier: Client, Webserver, Database **Presentation, Application, Data** 

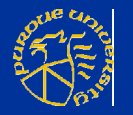

# **Model-View-Controller (MVC)**

- Problem UI needs frequent modification without impacting system's functionality
- Solution break system into three components – model, view, and controller
	- **Example is controller mediates between the model** and the view

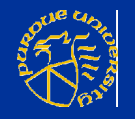

### **MVC**

- **Model contains underlying classes Instances are viewed and manipulated**  View contains objects that render the appearance (UI) of data from the model
- Controller contains objects that control and handle user's interaction with the view and the model

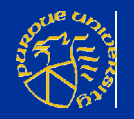

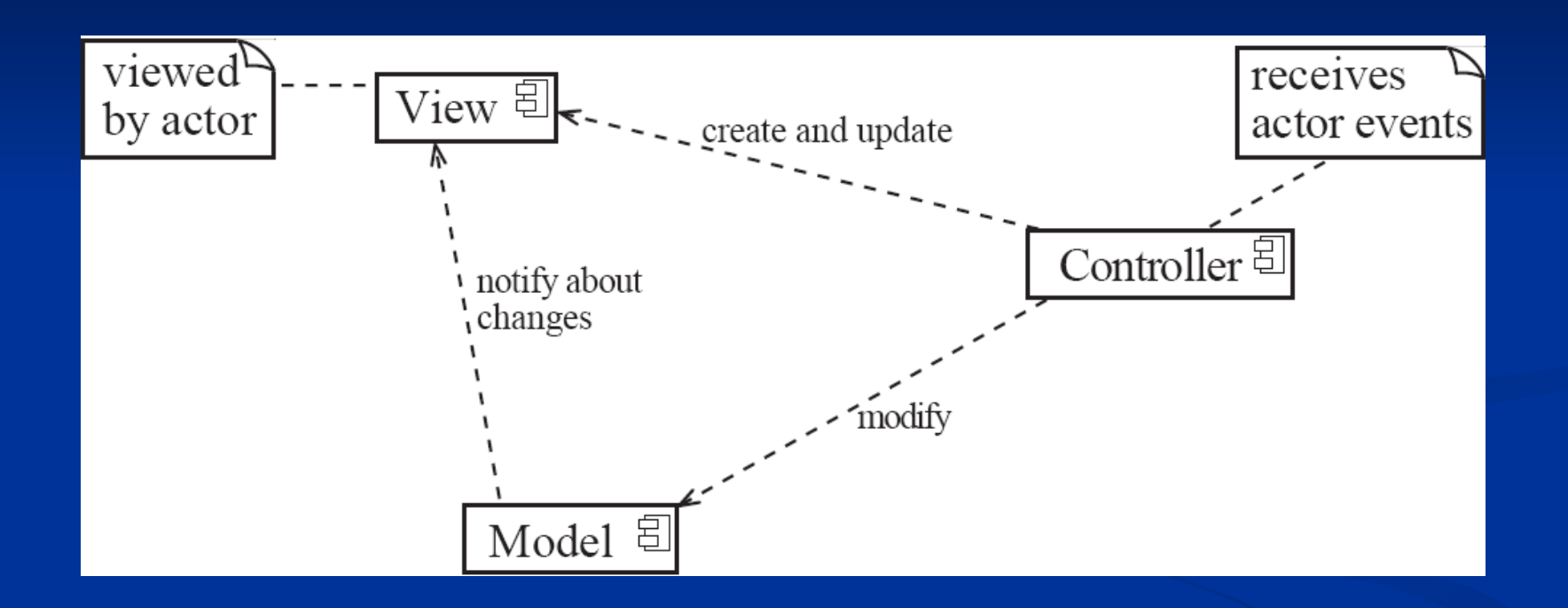

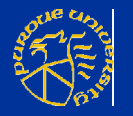

# **MVC on the WWW**

 View component generates HTML ■ Displayed by browser **- Controller interprets HTTP POSTs from** the browser Model is the underlying system

**Manages the information** 

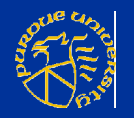

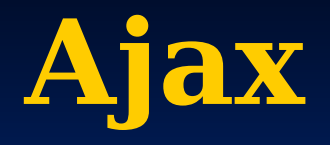

- **Historic: something changes, reload** the page
- **AJAX: Asynchronous Javascript and** XML
- $\blacksquare$  ~2005, allows client to be more interactive
	- Dynamic interaction with the DOM
	- Asynchronous interactions with server
	- Decouples data and presentation

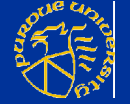

 $\blacksquare$  Often JSON instead of XML now  $^{14}$ 

# **JSON**

 JavaScript Object Notation Attribute-value pairs Human readable **Serializes data** 

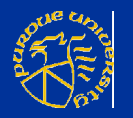

#### **Sessions**

- **E** Session token sent from server to client
	- Usually stored as a HTTP cookie ■ Or a parameter in GET/POST
- **E** Session data stored on the server
	- Sometimes in a database, sometimes elsewhere
	- **PHP** session start() puts something in /var/lib/php/session (CentOS)

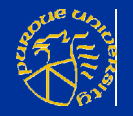

## **Cookies**

- Data stored on client
- Mechanism for clients to remember state
- **Log in somewhere and choose to** have it remember you?
	- That's a cookie
	- Authentication cookie

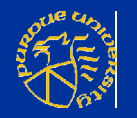

# **Tracking cookies**

- **Often used by advertisers**
- Website loads an ad from some other domain
	- Sets up a cookie
- **Other sites that also load ads from** that domain reference the cookie
	- Allows advertisers to identify an entity and track their browsing habits

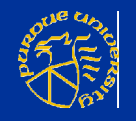

# **Cloud Computing**

- Bzzzzzzzzzzzzzz bzz bzzzz
- **Pay someone else to run your server**
- Don't have to worry about hardware/infrastructure costs ■ They're included
- **Depending on the offering, system** administration may be included
- **Or even applications**

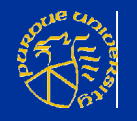

## **...as a Service**

■ Content ■ Database **Infrastructure Network** ■ Platform **Software L**...etc

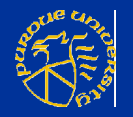

# **Web application demo**

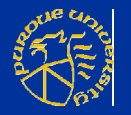

© 2017 Dr. Jeffrey A. Turkstra 21

# **Questions?**

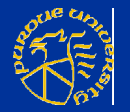

© 2017 Dr. Jeffrey A. Turkstra 22